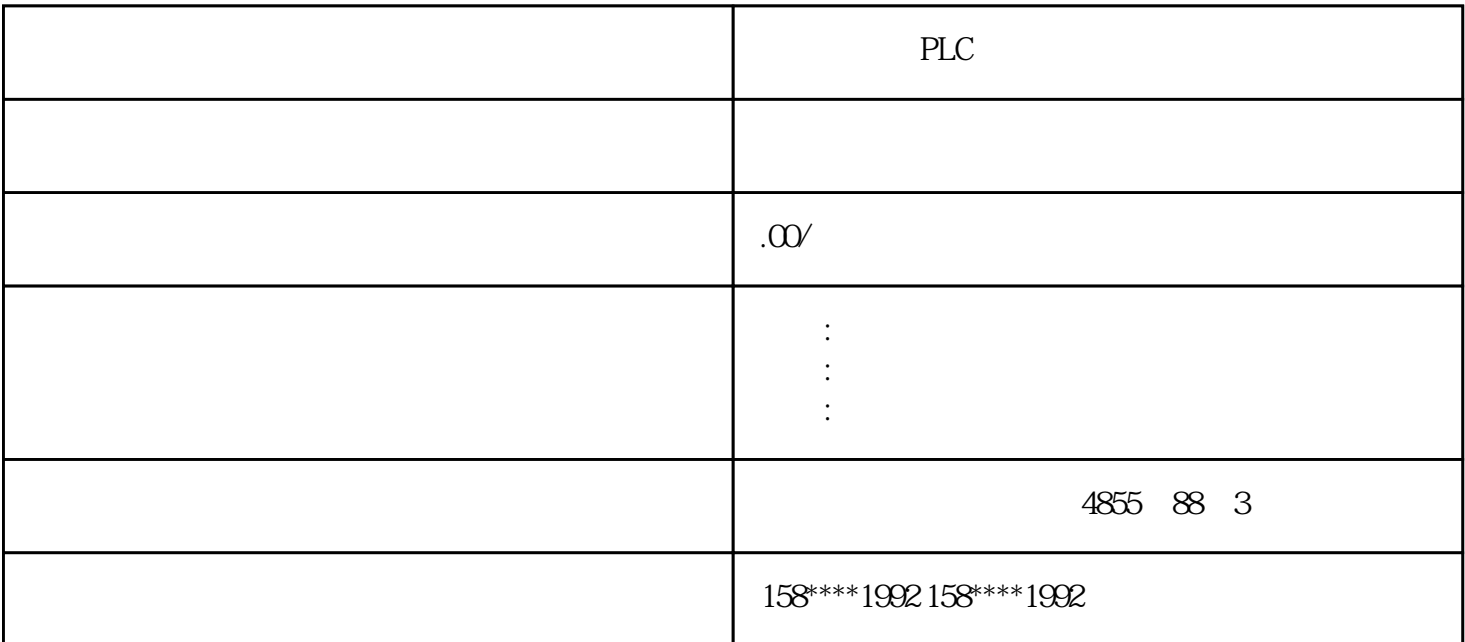

PLC

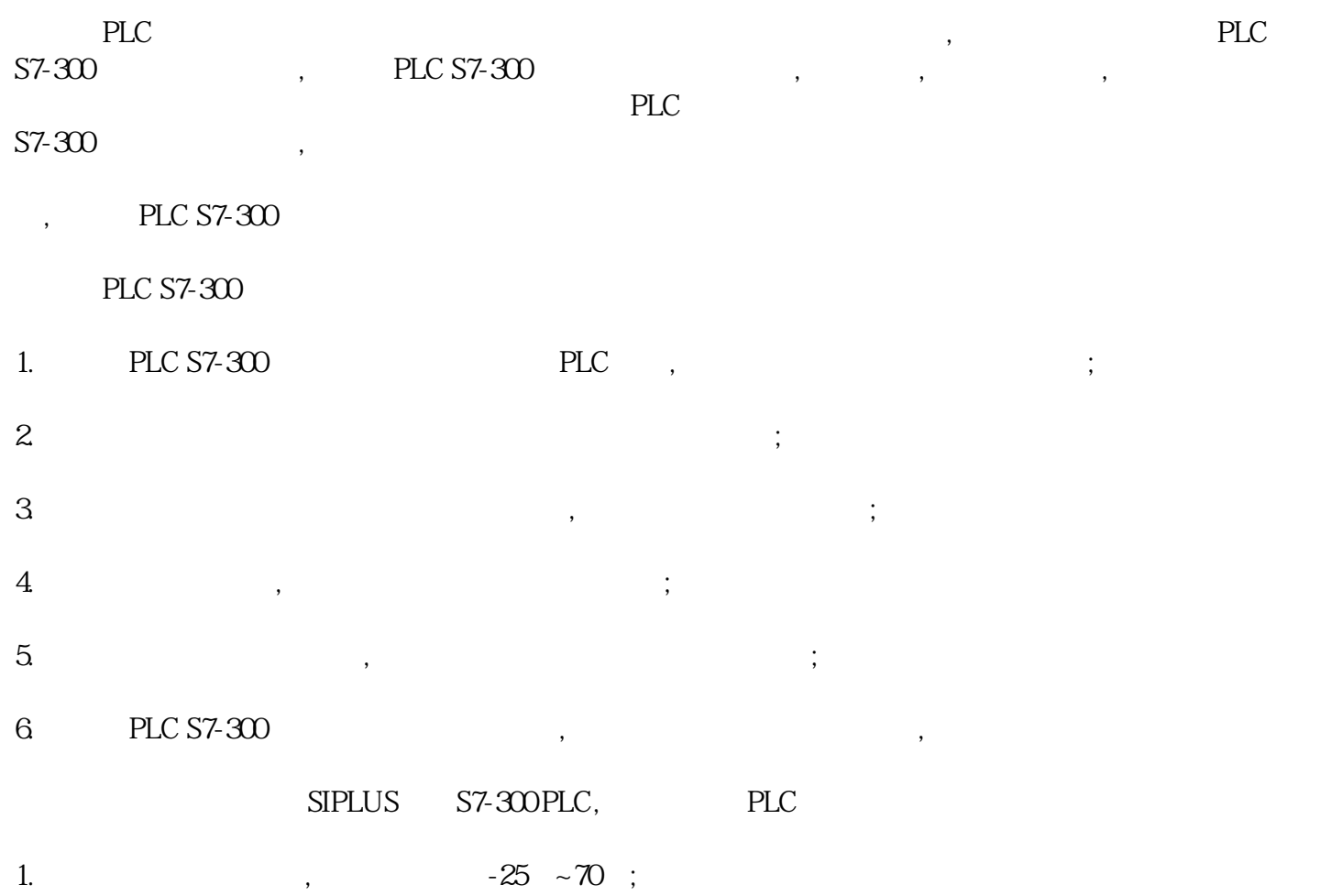

- $2.$   $\hspace{1.6cm}$ ,  $\hspace{1.6cm}$ ;
- $3$
- 4. 易用操作,编程,维护和服务,尤其适用于工业,环境技术,化工厂,食品加工等行业;
- ended and the contract of the contract of the contract of the contract of the contract of the contract of the contract of the contract of the contract of the contract of the contract of the contract of the contract of the
	- $\qquad \qquad \, ,\qquad \qquad \, ,\qquad \$ 高效率。本文下面对西门子PLC的程序优化方法做一个介绍,供用户在设计逻辑时参考。
	- , PLC
- 1,  $\text{STL}$ ,  $\alpha$ ,  $\alpha$  ,  $\alpha$  ,  $\alpha$  ,  $\alpha$  ,  $\alpha$  ,  $\alpha$  ,  $\alpha$  ,  $\alpha$  ,  $\alpha$  ,  $\alpha$  ,  $\alpha$  ,  $\alpha$  ,  $\alpha$ , where  $\mathcal{L}_{\mathcal{A}}$
- 2,  $10$  ( ) PLC
- $3$ ,  $\frac{1}{2}$ ,  $\frac{1}{2}$
- $4,$  "", ", ,
- $5$ , , , ,  $\rm AC$ , VW2 ,VW0 , VD0 VW2 ;
- 6,减少非必要网络扫描,把可以设条件执行的网络(特别是AIW,AQW),归类到子程序中作条件调用(例如定  $\cdot$
- $7,$   $\hspace{1.5cm}$ ;  $\hspace{1.5cm}$ ;  $\hspace{1.5cm}$ ;  $\hspace{1.5cm}$ 
	- PLC , , the contract of the state  $\mathsf{PLC}$  $PLC$ ,
	- , PLC
	- 1. Modem TeleService
	- SIEMENS PLC REGISTIC SIEMENS PLC REGISTION AND ALC REST REGISTER OF ALCOHOLOGY AND ALCOHOLOGY AND A RUSS AND A RUSS AND A RUSS AND A RUSS AND A RUSS AND A RUSS AND A RUSS AND A RUSS AND A RUSS AND A RUSS AND A RUSS AND A R PLC站之间是通过Modem拨号进行连接的.一般笔记本都自带Modem拨号,将固定的线插入笔记本,利用安 Teleservice

, and the extension of the extension of the extension of the extension of the extension of the extension of the extension of the extension of the extension of the extension of the extension of the extension of the extensi

PLC MODEM TS Adpter, MODEM ,TSAdapter MODEM RS232 ,TS Adapter MPI PLC MPI,

 $\mathcal{F}_{\mathcal{F}}$ . Let  $\mathcal{F}_{\mathcal{F}}$  is a construction of the set of the set of the set of the set of the set of the set of the set of the set of the set of the set of the set of the set of the set of the set of the set of

"远程协助"是推出的一项方便用户进行远程协助帮助好友处理电脑问题. " Windows XP  $\mathcal{L}_{\mathcal{A}}$ 件.处理计算机中的某些问题.或者向被协助者演示某些操作.  $\mathcal{C}$ ,  $\mathcal{P}\mathcal{L}$ ,  $\mathcal{P}\mathcal{L}$ ,  $\mathcal{C}$ 上互联网. ending pluck of the control of the control of the control of the control of the control of the control of the control of the control of the control of the control of the control of the control of the control of the contro  $\mathcal{A}(\mathcal{A})$ PC S7-200 PLC PLC S7-200 PLC PPI PPI PLC Profibus-DP Profibus PLC zui Freeport PLC zui Freeport PLC zui PC S7-200 PLC PC S7-200 PLC PC RS232C S7-200 RS485 PC RS232 RS232/RS485<br>PLC PC PPI R PC/PPI RS232/RS485 PC/PPI PLC PC 为什么说用PLC实现对系统的控制是非常可靠的 用PLC实现对系统的控制是非常可靠的。这是因为PLC在硬件与软件两个方面都采取了很多措施,确保  $PLC$  1·在硬件方面: PLC CPU  $\mathbb{C}$  CPU  $\mathbb{C}$  $PLC$  $PLC$  $PLC$ 50 PLC 80-90 有的PLC的模块可热备,一个主机工作,另一个主机也运转,但不参与控制,仅作备份。一旦

 $CPU$  I/O

 $z$ ui

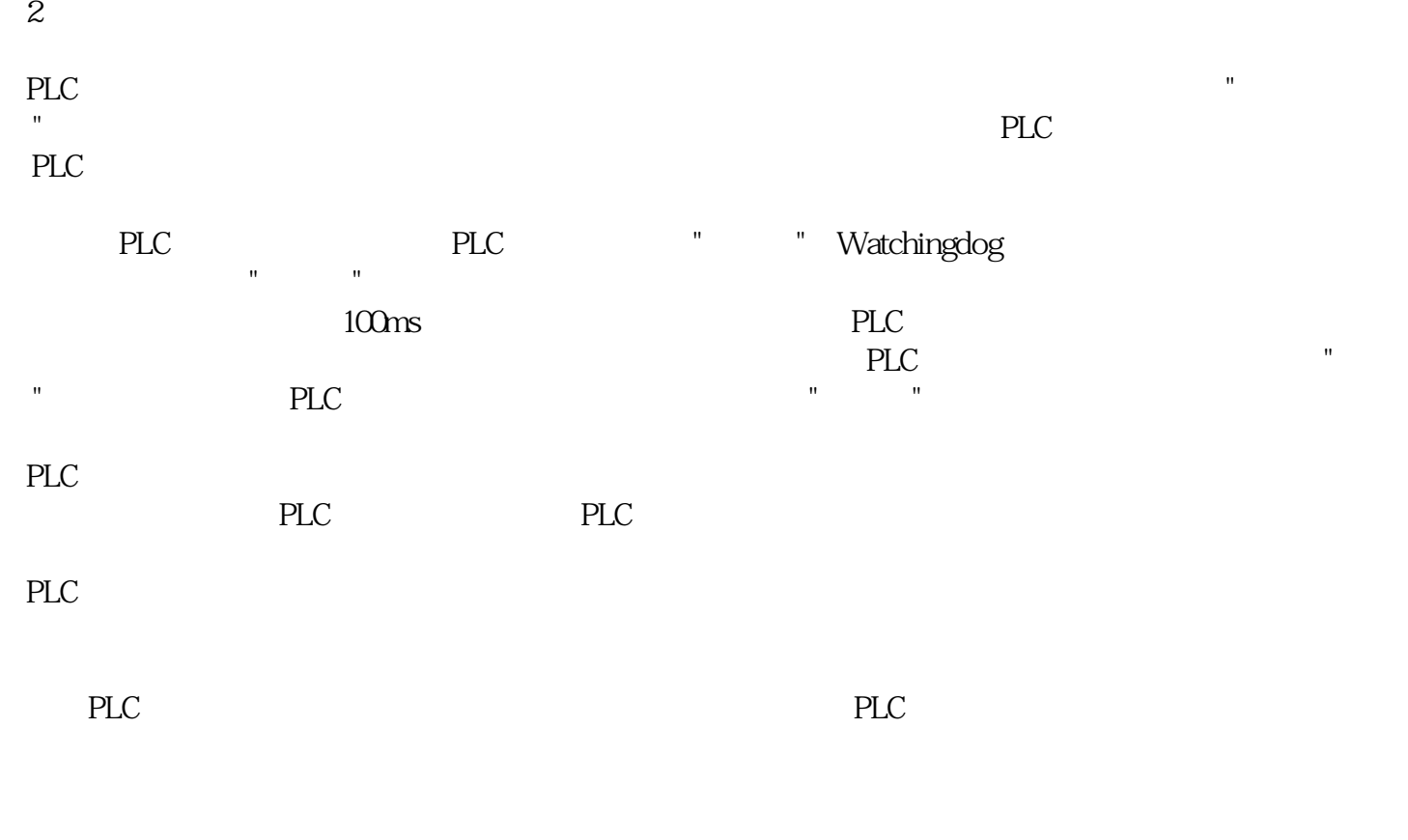

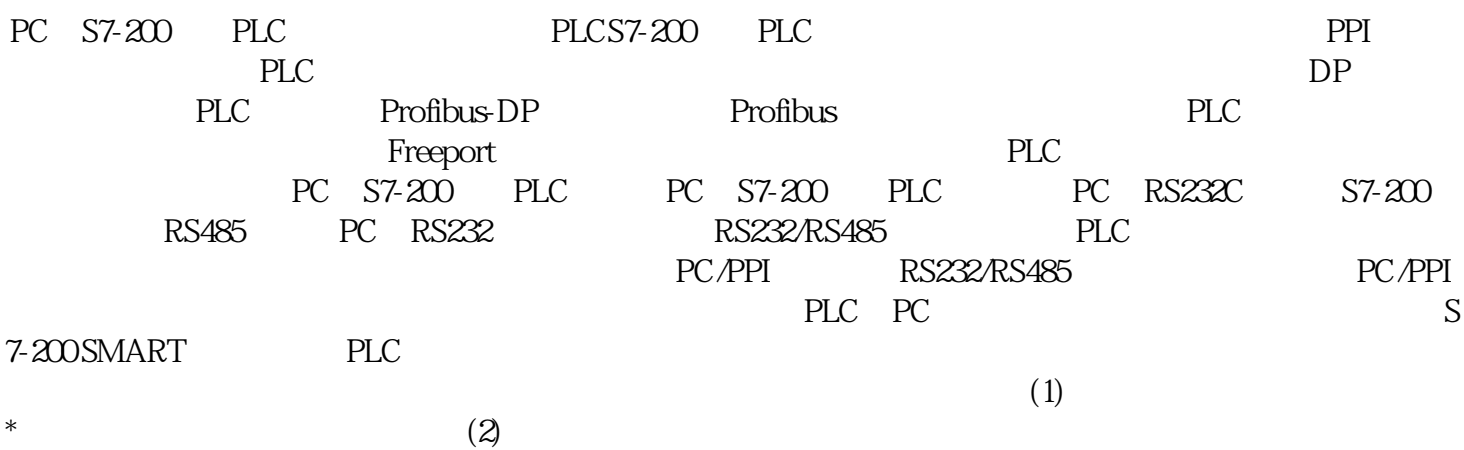

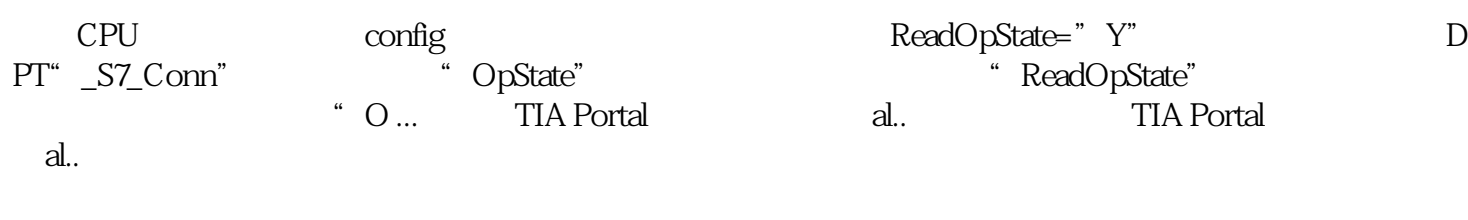

"zip" ... WinCC OA

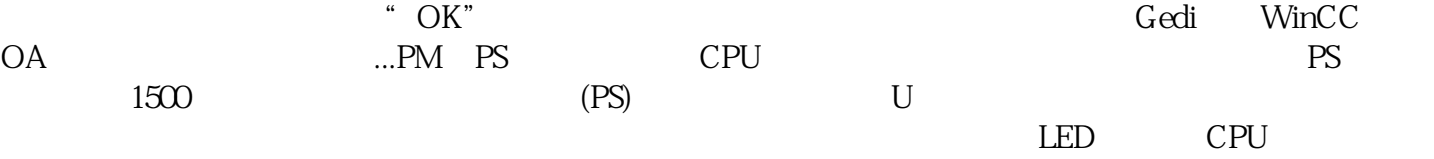

 $24 \text{VDC}$  ...